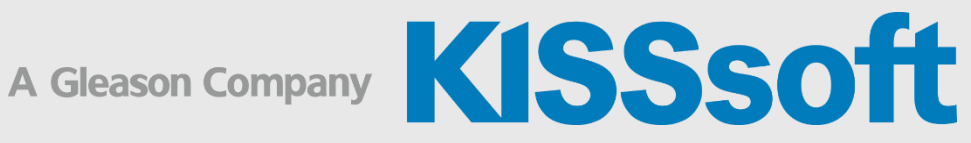

# KISSsys Live Stream Training

Basic: Modeling Gearboxes

September 05-07, 2023

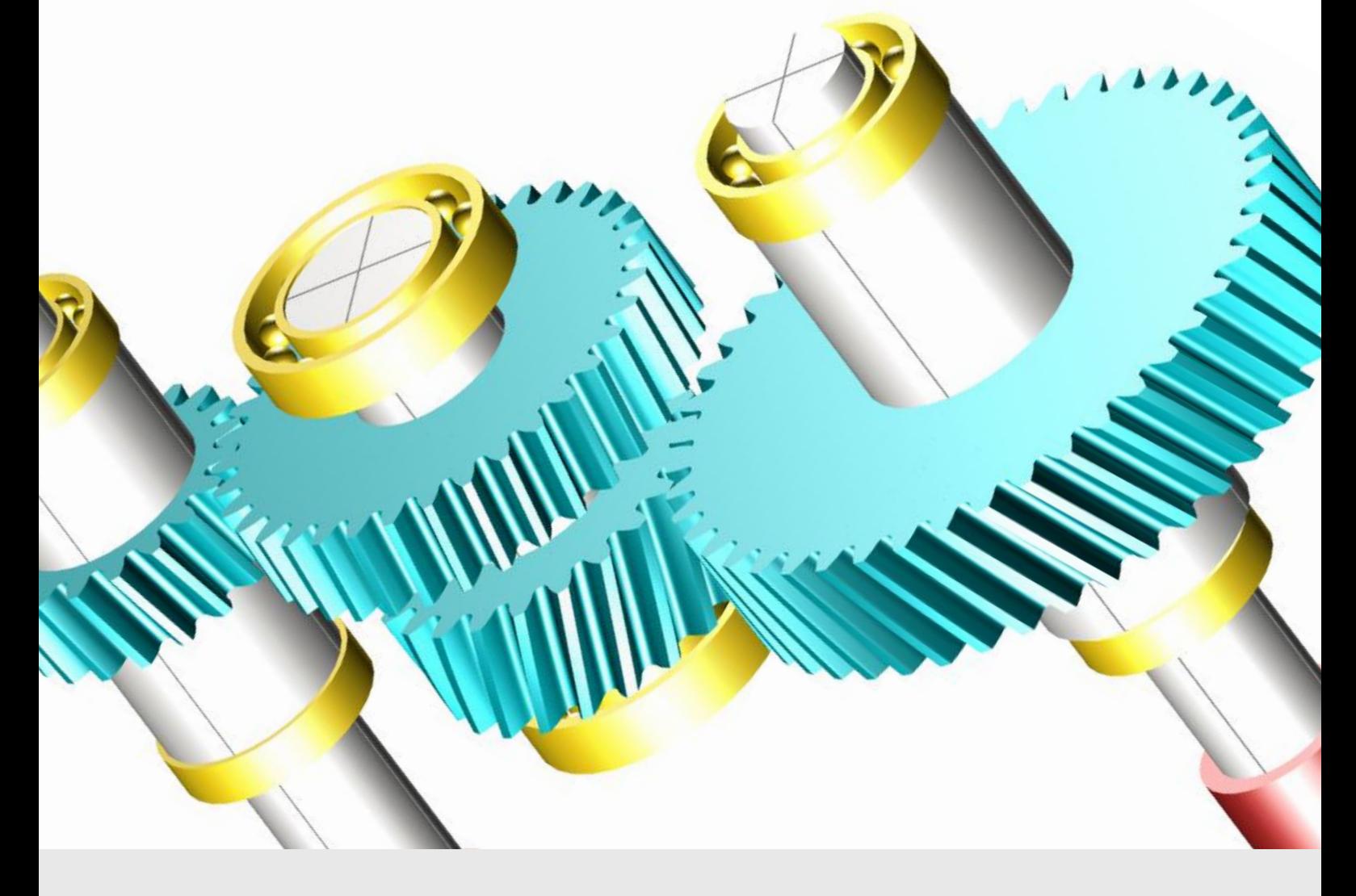

**KISSsoft AG** T. +41 55 254 20 50<br>A Gleason Company F. +41 55 254 20 51 A Gleason Company Rosengartenstr. 4, 8608 Bubikon info@kisssoft.com<br>Switzerland www.kisssoft.com

www.kisssoft.com

Sharing Knowledge

## The below schedule is shown in time zone CEST 2:00 pm – 6:00 pm (Brussels)

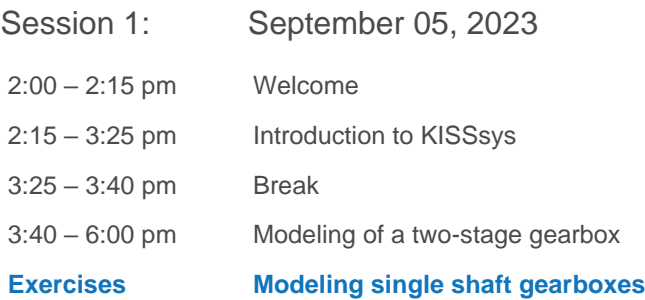

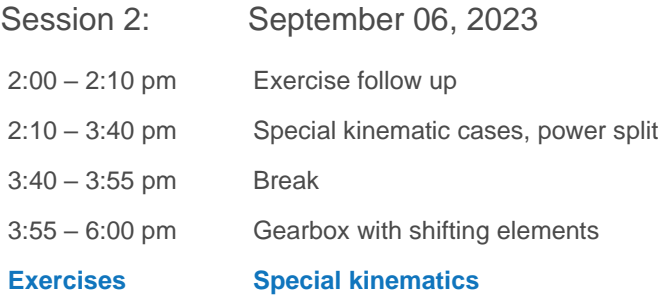

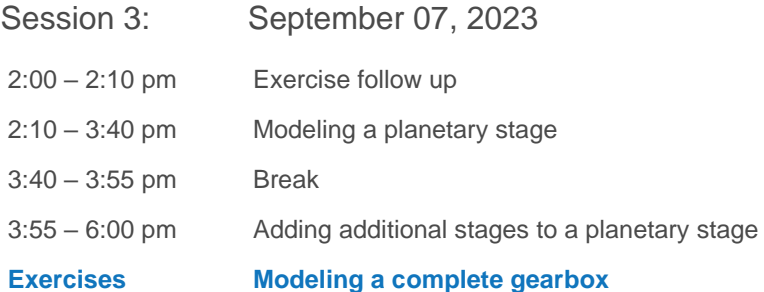

## Introduction to KISSsys

- Key benefits
- Important settings
- User and administrator mode
- User Interface and functionalities
- **•** Terminology
- Using existing models, GPK models
- Communication with KISSsoft modules for strength analysis

## Introduction to Modeling

- Plan the model
- Calculation of kinematics / power flow
- System based calculations regarding safeties, lifetime, weight and cost
- Generate user defined tables

## Modeling with Single Shafts

Examples of modeling a two-stage industrial gearbox and a bevel gear stage gearbox

- Creating a proper sketch
- Building the model with different methods
- Calculating and defining the kinematics
- Geometry definition of machine elements in KISSsoft Interfaces
- Sizing of gears, positioning of shafts and bearings according to the requirements
- Generating a User Interface table with variables for system information (operating data, safeties, lifetimes)

Exercise to build a simple industrial gearbox and use the sizing functionalities.

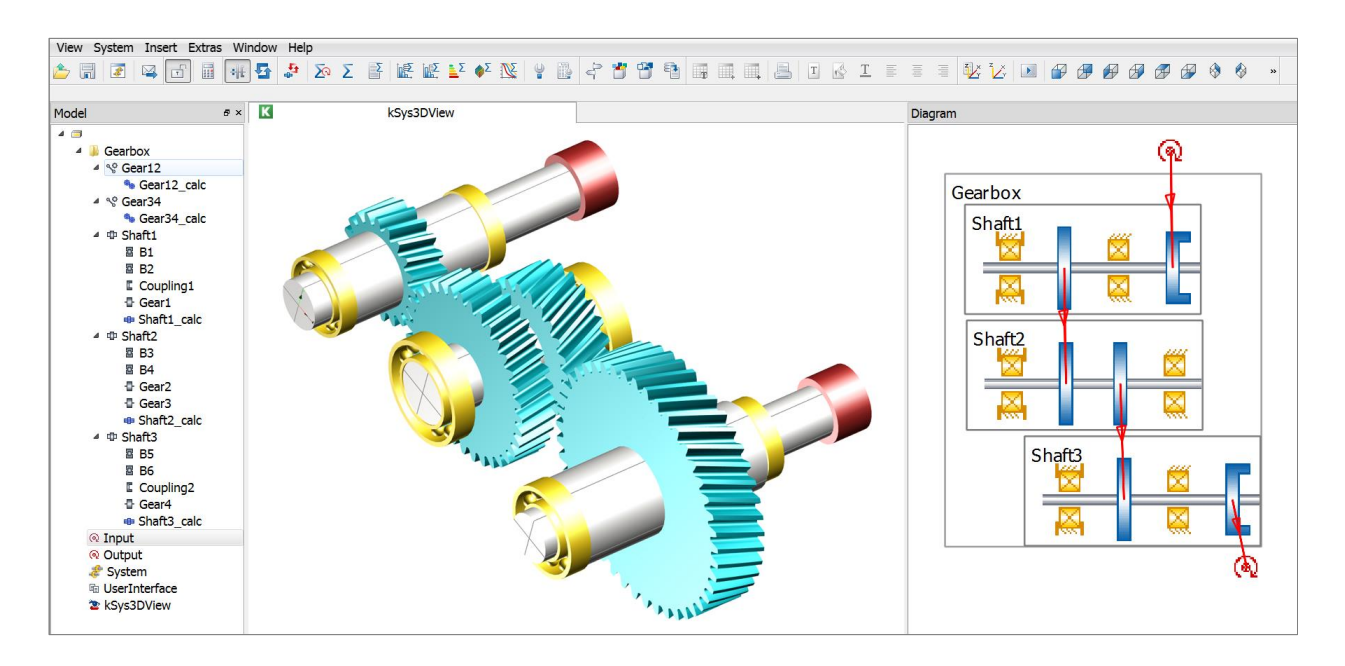

#### Special Kinematic Conditions

Models with One Input Two Outputs

- Definition of boundary conditions
- Controlling power distribution

Gear Chain with Three Gears

- Handling of KISSsoft calculations
- Setting alternating bending factors

#### Overdefined Kinematics

- Model with powersplits
- Using of gear activation method

#### Coaxial Shaft Modeling

#### Planetary Stage

- **■** Important notes on the sketch
- Generation of the model, kinematics calculation
- Definition of the geometry in KISSsoft
- Modifying the positions of the groups
- **■** Implementing of simple functions into a table
- Realization of multiple stages with spline connections
- Combination of single and coaxial shafts in one model

Summary of the first two days with a complete gearbox as an exercise.

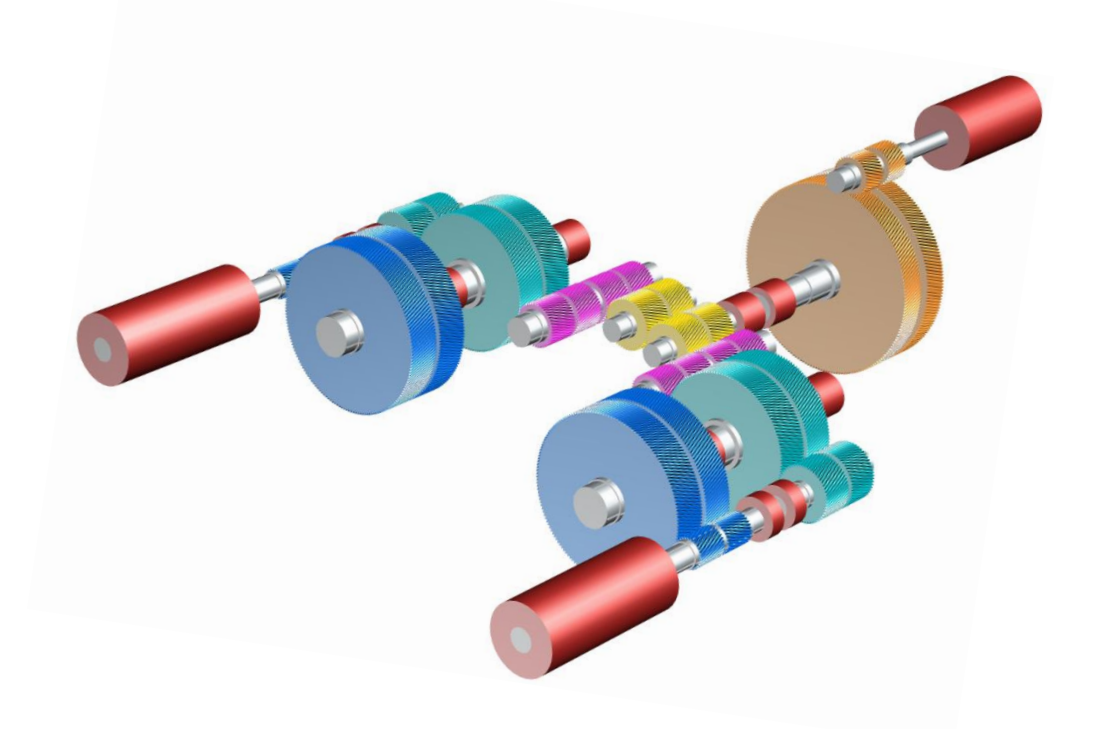

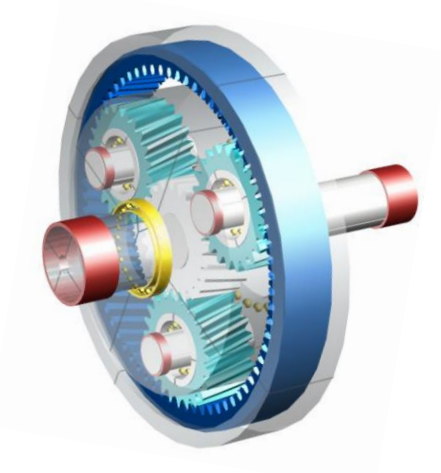